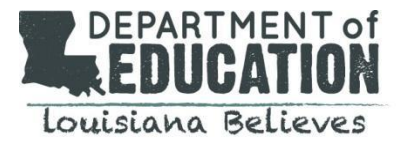

**LEAP 2025: Test Administrators and Technology Coordinators**: Please use this document to troubleshoot common errors with online testing and prepare the information needed to receive efficient customer service.

## **If you run into a system message…**

- Reboot the machine
- Does the error still occur?
- Can you move the student to a different computer within the same lab or mobile laptop cart?
- Does the error still occur?
- Mark the affected computer with a sticky note and notify your Information Technology (IT) department.
- If IT staff cannot resolve the issue, have them call DRC Customer Service with the reporting information below.

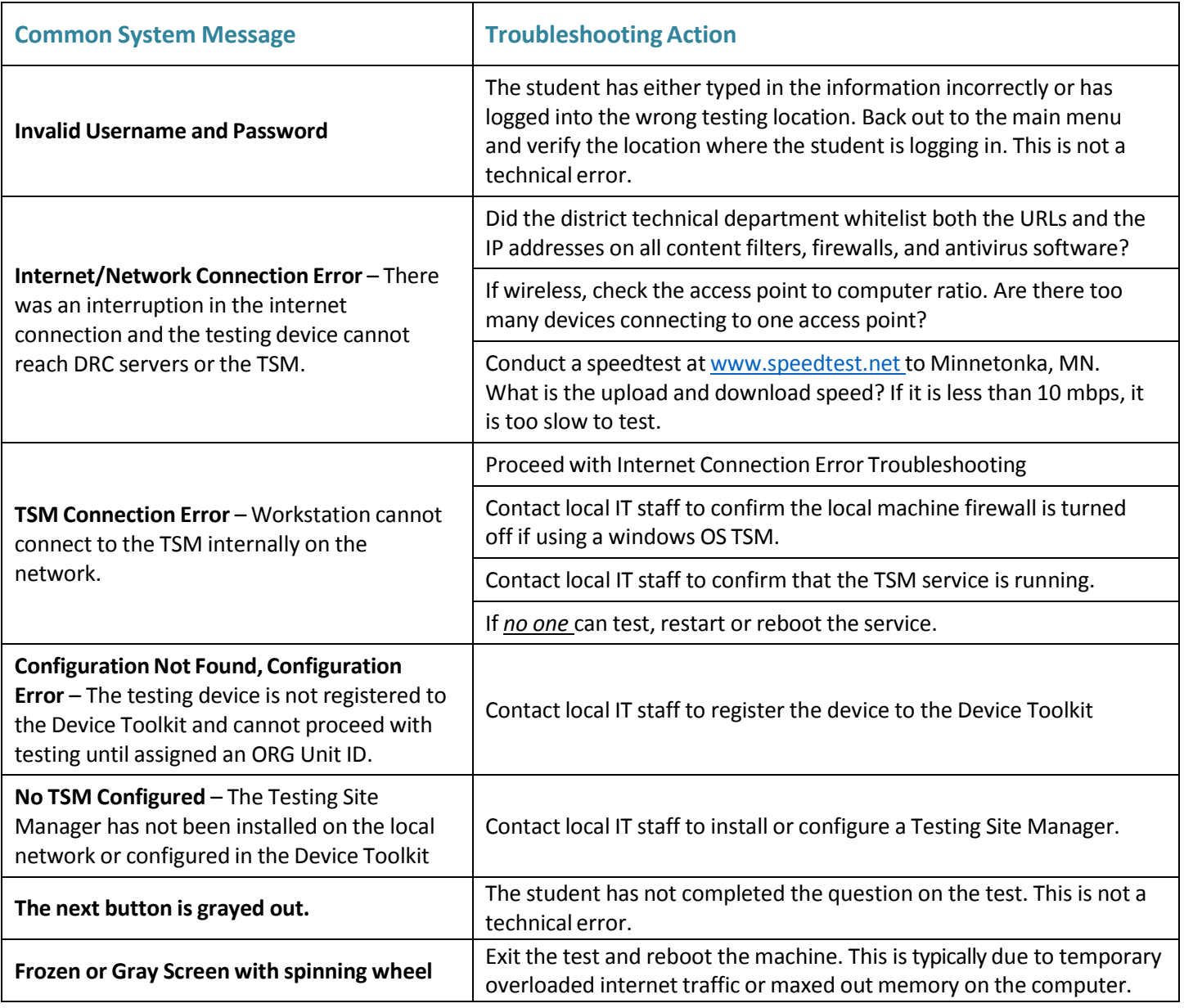

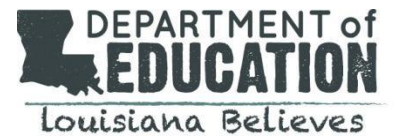

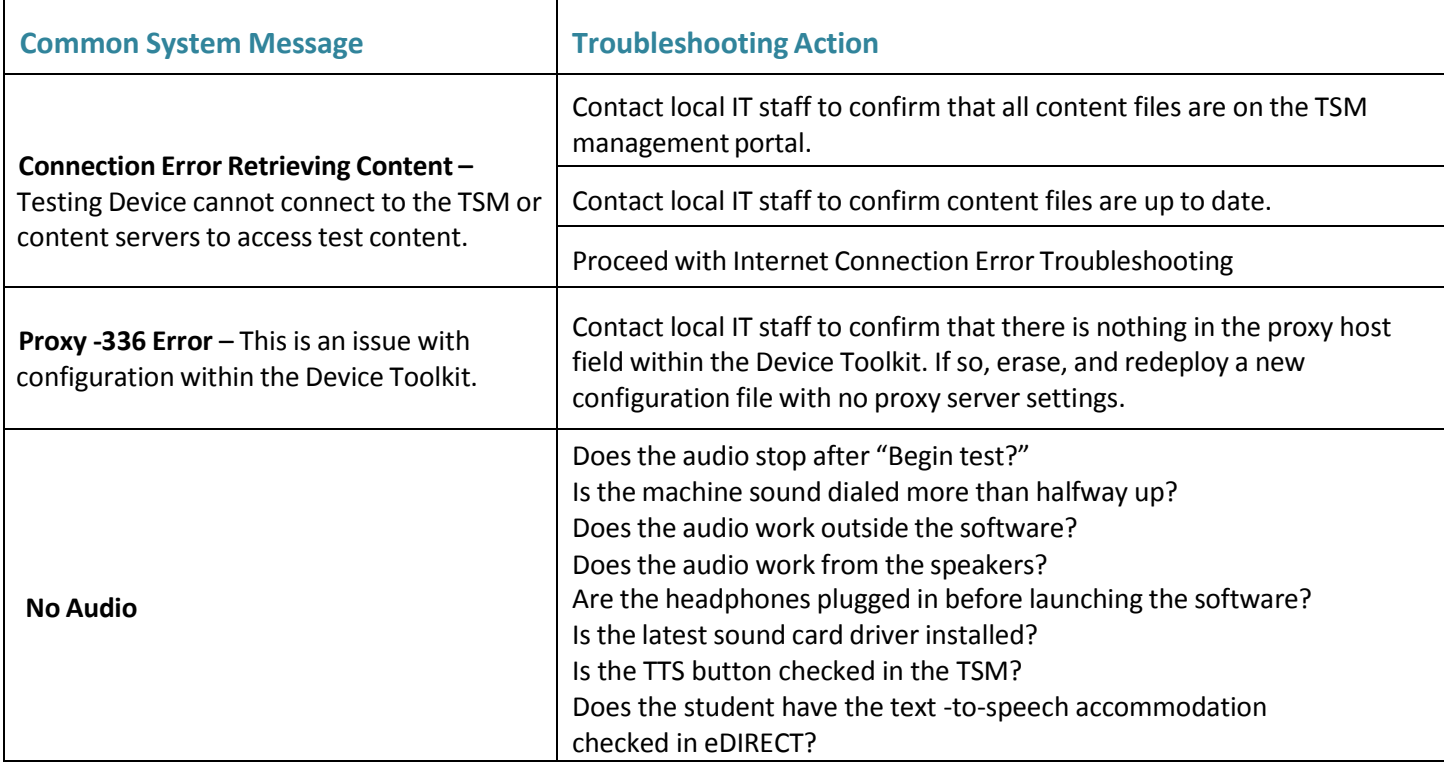

If after troubleshooting there are still issues with testing, contact DRC Customer Service with the information below.

## **Write down the following information to prepare for your call with customer service:**

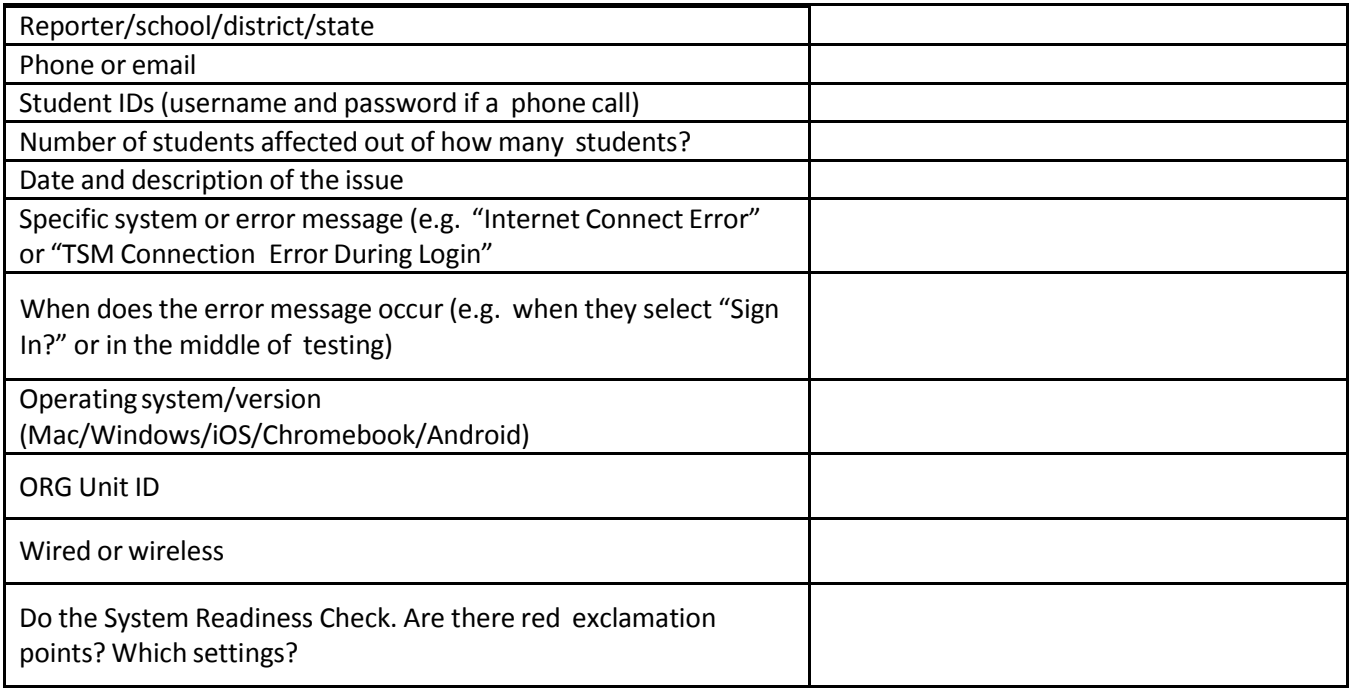

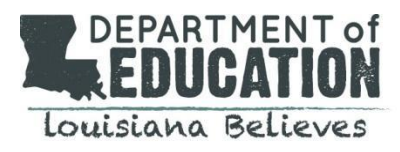

## **WHO TO CONTACT**

Refer to the chart to determine whom to contact with questions and concerns.

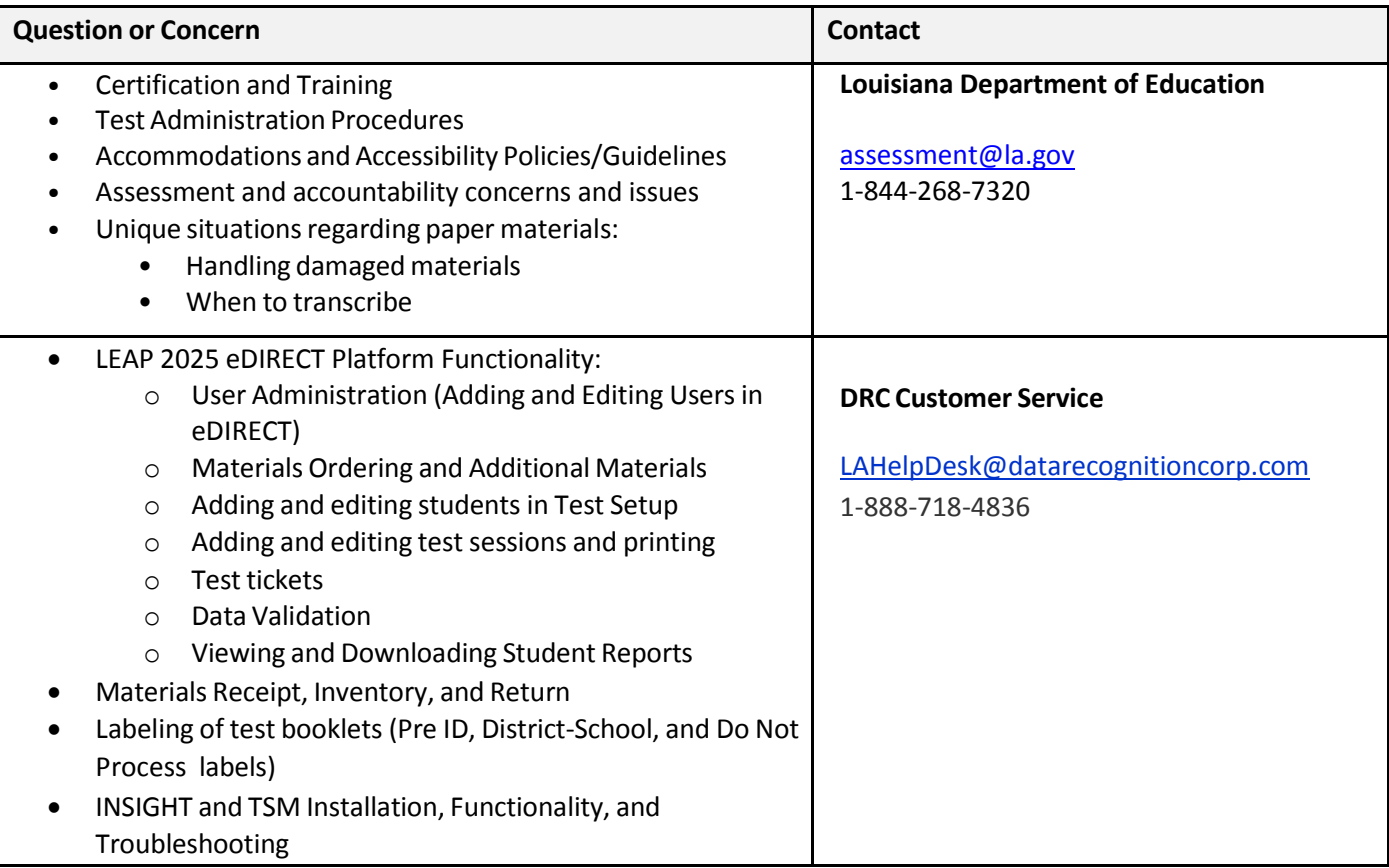